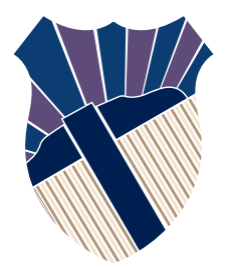

#### **Chapter 3: Selections**

#### Sections 3.1−3.16

Textbooks: Y. Daniel Liang, Introduction to Programming with C++, 3rd Edition © Copyright 2016 by Pearson Education, Inc. All Rights Reserved.

These slides were adapted by Prof. Gheith Abandah from the Computer Engineering Department of the University of Jordan for the Course: Computer Skills for Engineers (0907101) Updated by Dr. Ashraf Suyyagh (Summer 2021)

1

- **Introduction**
- The bool Data Type
- if Statements
- Two-Way if-else Statements
- Nested if and Multi-Way ifelse Statements
- Common Errors and Pitfalls
- Case Study: Computing Body Mass Index
- Case Study: Computing Taxes
- Generating Random Numbers
- Logical Operators
- Case Study: Determining Leap Year
- Case Study: Lottery
- switch Statements
- Conditional Expressions
- Operator Precedence and Associativity
- **Debugging**

## **Introduction**

If you assigned a negative value for **radius** in Listing 2.1, ComputeArea.cpp, the program would print an invalid result. If the radius is negative, you don't want the program to compute the area. How can you deal with this situation?

- Introduction
- The bool Data Type
- if Statements
- Two-Way if-else Statements
- Nested if and Multi-Way ifelse Statements
- Common Errors and Pitfalls
- Case Study: Computing Body Mass Index
- Case Study: Computing Taxes
- Generating Random Numbers
- Logical Operators
- Case Study: Determining Leap Year
- Case Study: Lottery
- switch Statements
- Conditional Expressions
- Operator Precedence and Associativity
- **Debugging**

## **The bool Type and Operators**

Often in a program you need to compare two values, such as whether **i** is greater than **j**. C++ provides six *relational operators* (also known as *comparison operators*):

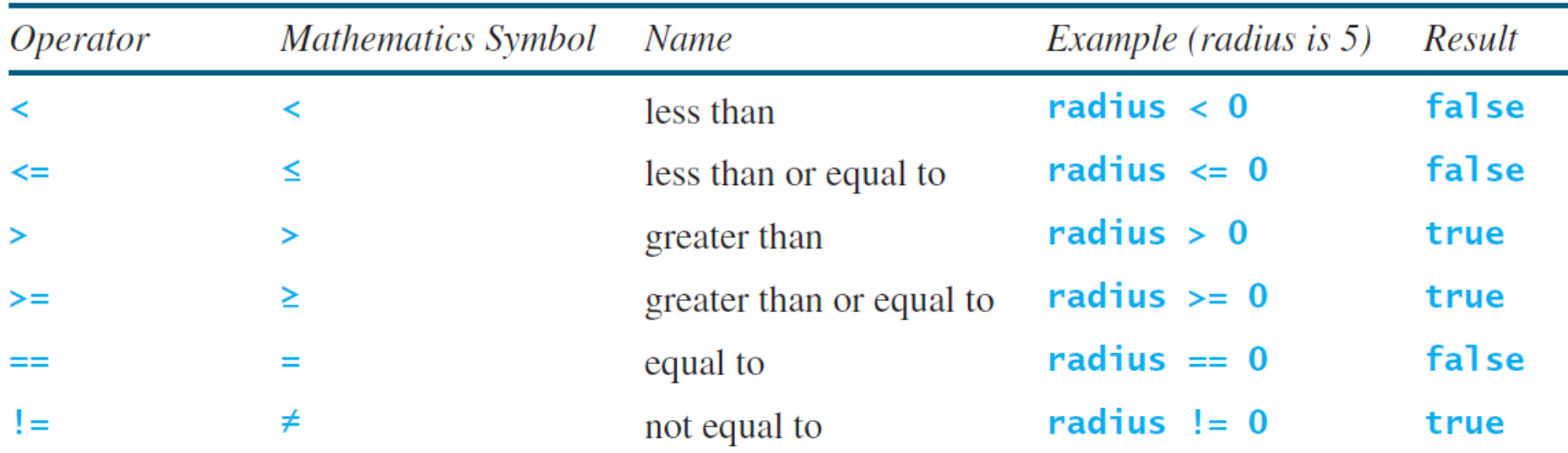

## **The bool Type and Operators**

A variable that holds a Boolean value is known as a *Boolean variable*, which holds **true** or **false**.

**bool lightsOn = true; cout << lightsOn; // Displays 1 cout << (4 < 5); // Displays 1 cout << (4 > 5); // Displays 0**

Any nonzero value evaluates to **true** and zero value evaluates to **false**.

- **bool b1 = -1.5; // ≡ bool b1 = true;**
- **bool b2 = 0;**  $//$   $\equiv$  **bool b2 = false**;
- **bool b3 = 1.5; // ≡ bool b3 = true;**

- **Introduction**
- The bool Data Type
- if Statements
- Two-Way if-else Statements
- Nested if and Multi-Way ifelse Statements
- Common Errors and Pitfalls
- Case Study: Computing Body Mass Index
- Case Study: Computing Taxes
- Generating Random Numbers
- Logical Operators
- Case Study: Determining Leap Year
- Case Study: Lottery
- switch Statements
- Conditional Expressions
- Operator Precedence and Associativity
- **Debugging**

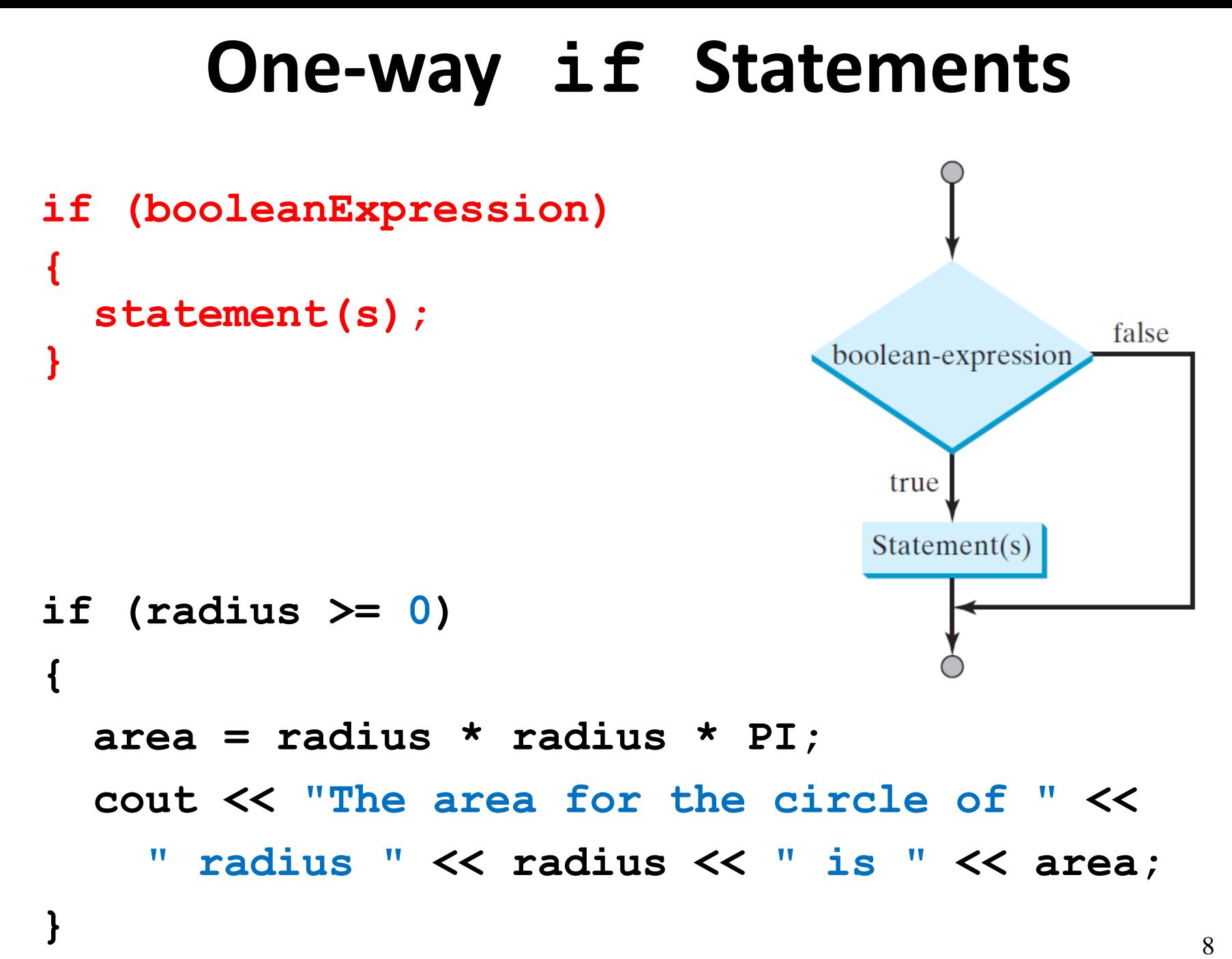

## **Notes**

• The boolean-expression must be enclosed in parentheses.

 $if i > 0$ cout  $\lt\lt$  "i is positive"  $\lt\lt$  endl;

$$
\begin{cases}\n\text{if } (i > 0) \\
\text{f} < 0 \\
\text{f} < 0\n\end{cases}
$$
\n
$$
\text{if } (i > 0) \text{ is positive, then } (i < 0) \text{ and } (ii) \text{ is positive, then } (ii) \text{ is positive, then } (ii) \text{ is positive, then } (iii) \text{ is positive, then } (iv) \text{ is positive, then } (v) \text{ is positive, then } (v) \text{ is positive, then } (v) \text{ is positive, then } (v) \text{ is positive.}
$$

(a) Wrong

(b) Correct

• The braces can be omitted if they enclose a single statement.

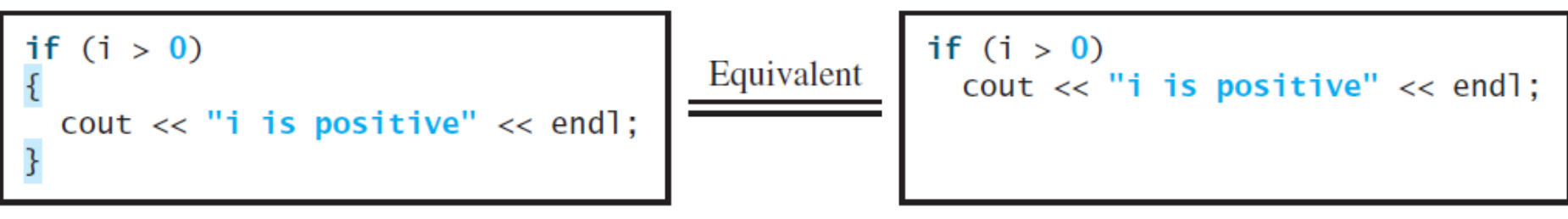

## **Simple if Demo**

A program that prompts the user to enter an integer. If the number is a multiple of **5**, displays **HiFive**. If the number is even, displays **HiEven**.

```
#inc1ude <iostream>
 1
 2
    using namespace std;
 3
 4
    int main()
 5
    \{6
      // Prompt the user to enter an integer
 \overline{7}int number:
 8
      cout << "Enter an integer: ";
 9
      cin \gg number;
10
      if (number % 5 == 0)
11
         \text{cut} \ll "HiFive" \ll endl;
12
13
      if (number % 2 == 0)
14
15
         cout << "HiEven" << endl:
16
17
       return 0;
18
    \mathcal{F}
```
[SimpleIfDemo](http://www.cs.armstrong.edu/liang/cpp/html/SimpleIfDemo.html) Run

- Introduction
- The bool Data Type
- if Statements
- Two-Way if-else Statements
- Nested if and Multi-Way ifelse Statements
- Common Errors and Pitfalls
- Case Study: Computing Body Mass Index
- Case Study: Computing Taxes
- Generating Random Numbers
- Logical Operators
- Case Study: Determining Leap Year
- Case Study: Lottery
- switch Statements
- Conditional Expressions
- Operator Precedence and Associativity
- **Debugging**

## **Two-Way if-else Statement**

```
if (booleanExpression) 
{ 
   statement(s)-for-the-true-case;
}
else 
{
   statement(s)-for-the-false-case;
}
                                                false
                       true
                               boolean-expression
      Statement(s) for the true case
                                                 Statement(s) for the false case
```
#### **Examples**

```
if (radius >= 0)ſ
  area = radius * radius * PI;
  cout \lt "The area for the circle of radius "\ltradius << " is " << area;
\mathcal{F}else
ł
  cout << "Negative radius";
}
```

```
if (number % 2 == 0)
  cout \lt number \lt " is even.":
else
  cout \lt number \lt " is odd.";
```
- Introduction
- The bool Data Type
- if Statements
- Two-Way if-else Statements
- Nested if and Multi-Way ifelse Statements
- Common Errors and Pitfalls
- Case Study: Computing Body Mass Index
- Case Study: Computing Taxes
- Generating Random Numbers
- Logical Operators
- Case Study: Determining Leap Year
- Case Study: Lottery
- switch Statements
- Conditional Expressions
- Operator Precedence and Associativity
- **Debugging**

#### **Nested if Statements**

You can nest multiple **if** statements

**if (i > k) { if (j > k) cout << "i and j are greater than k"; } else**

**cout << "i is less than or equal to k";**

## **Multiple Alternative if Statements**

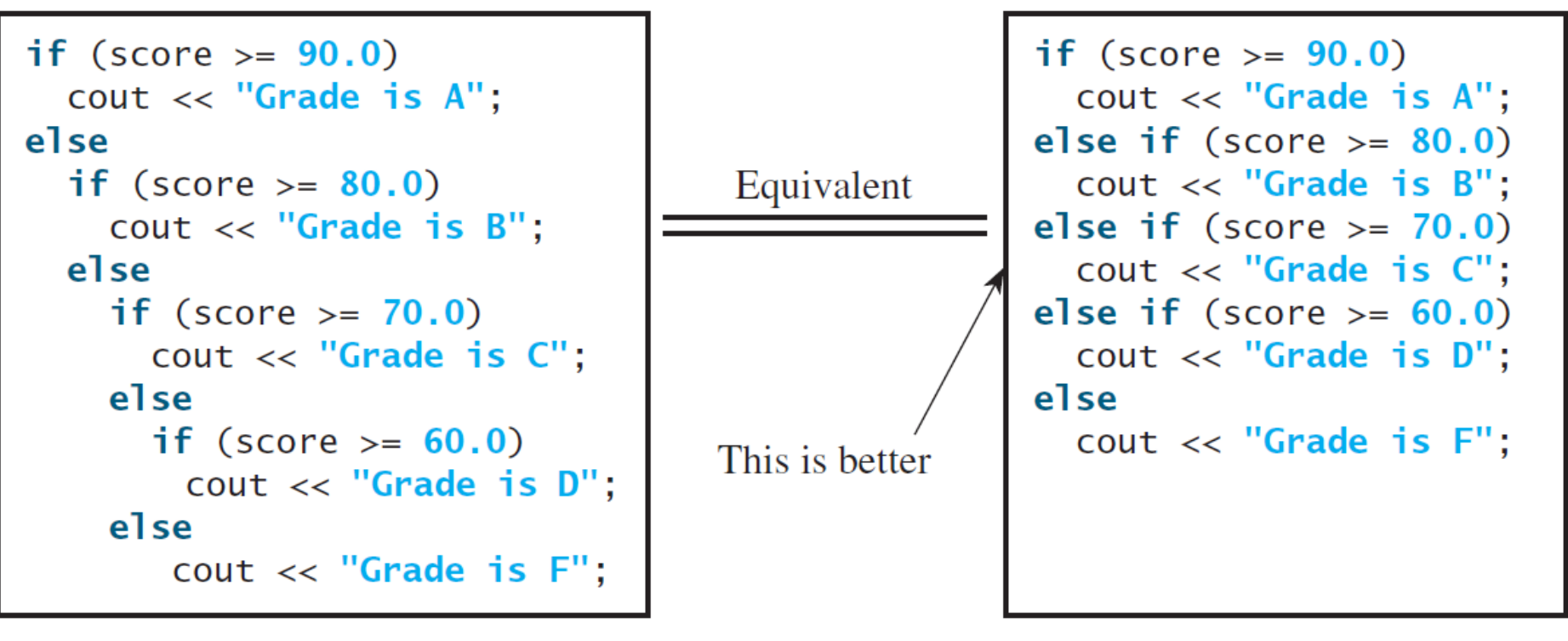

(a)

(b)

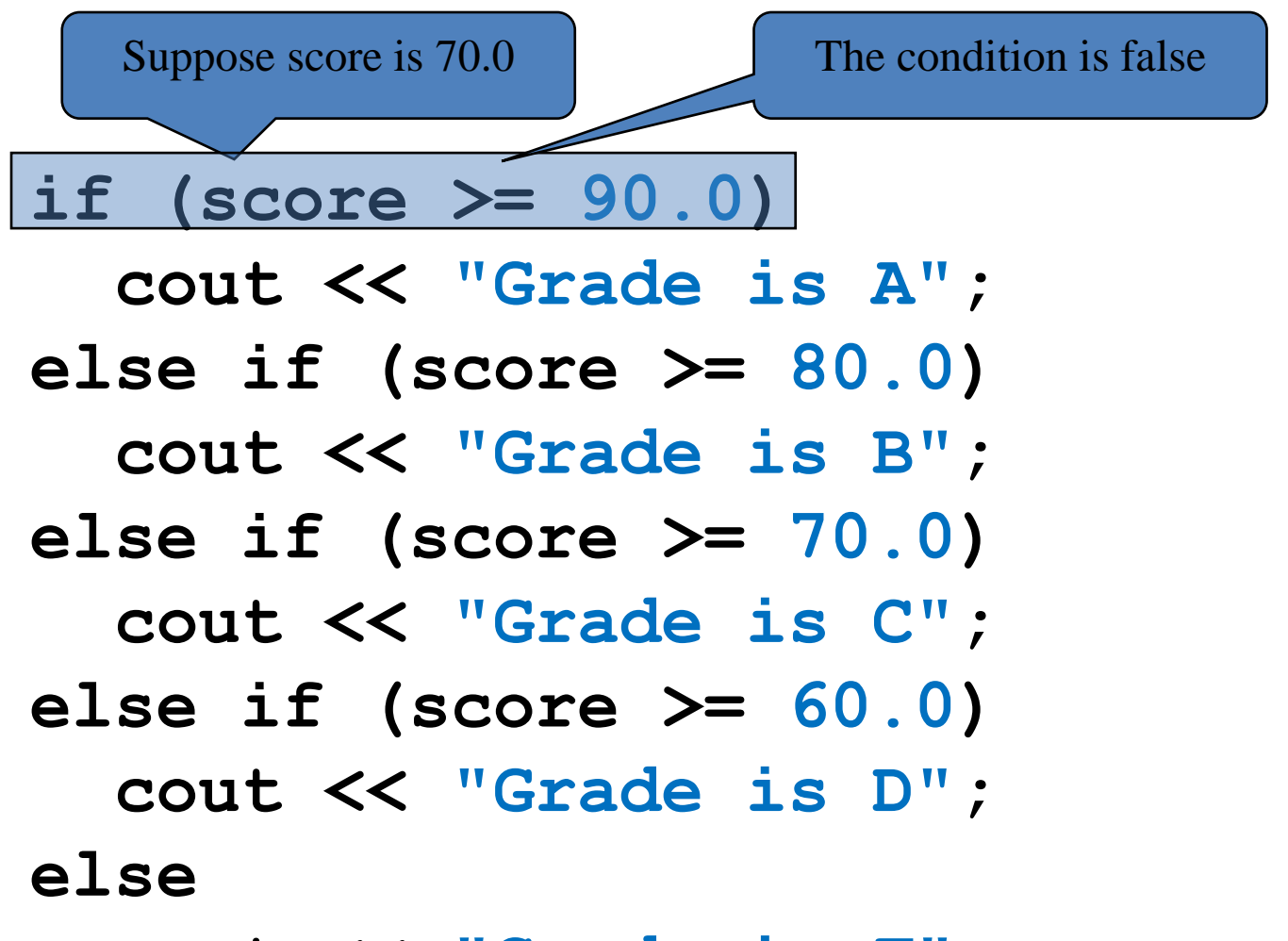

**cout << "Grade is F";**

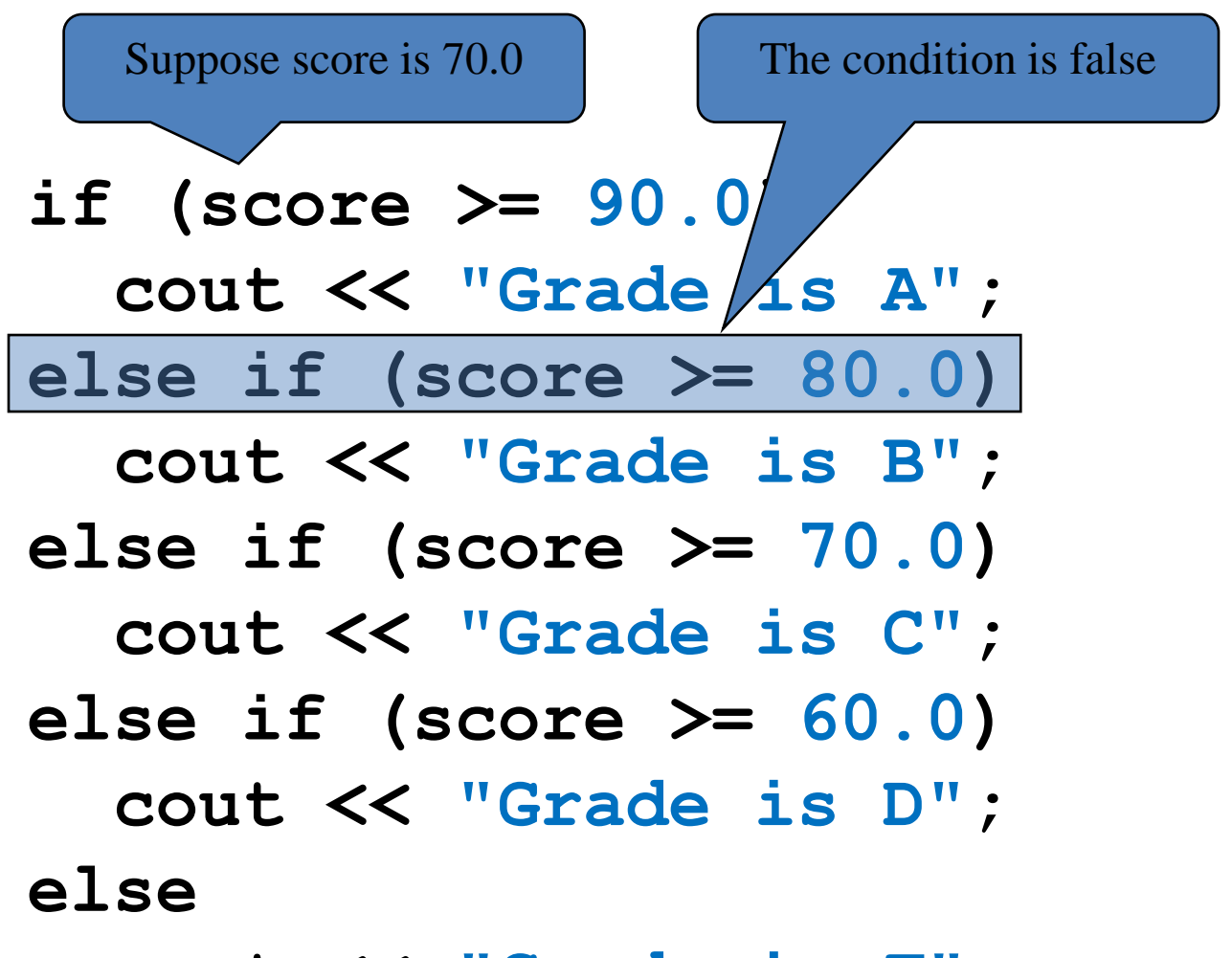

**cout << "Grade is F";**

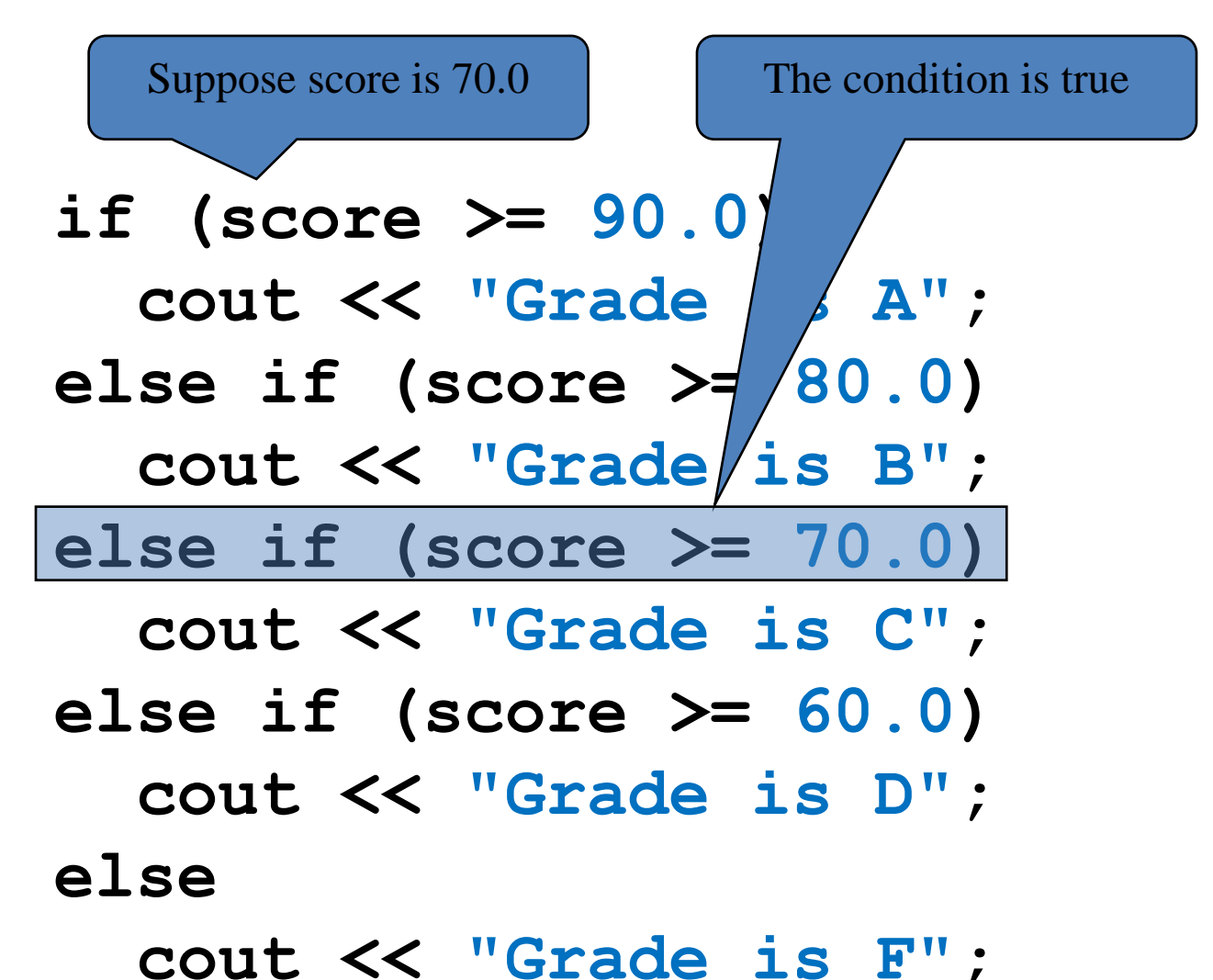

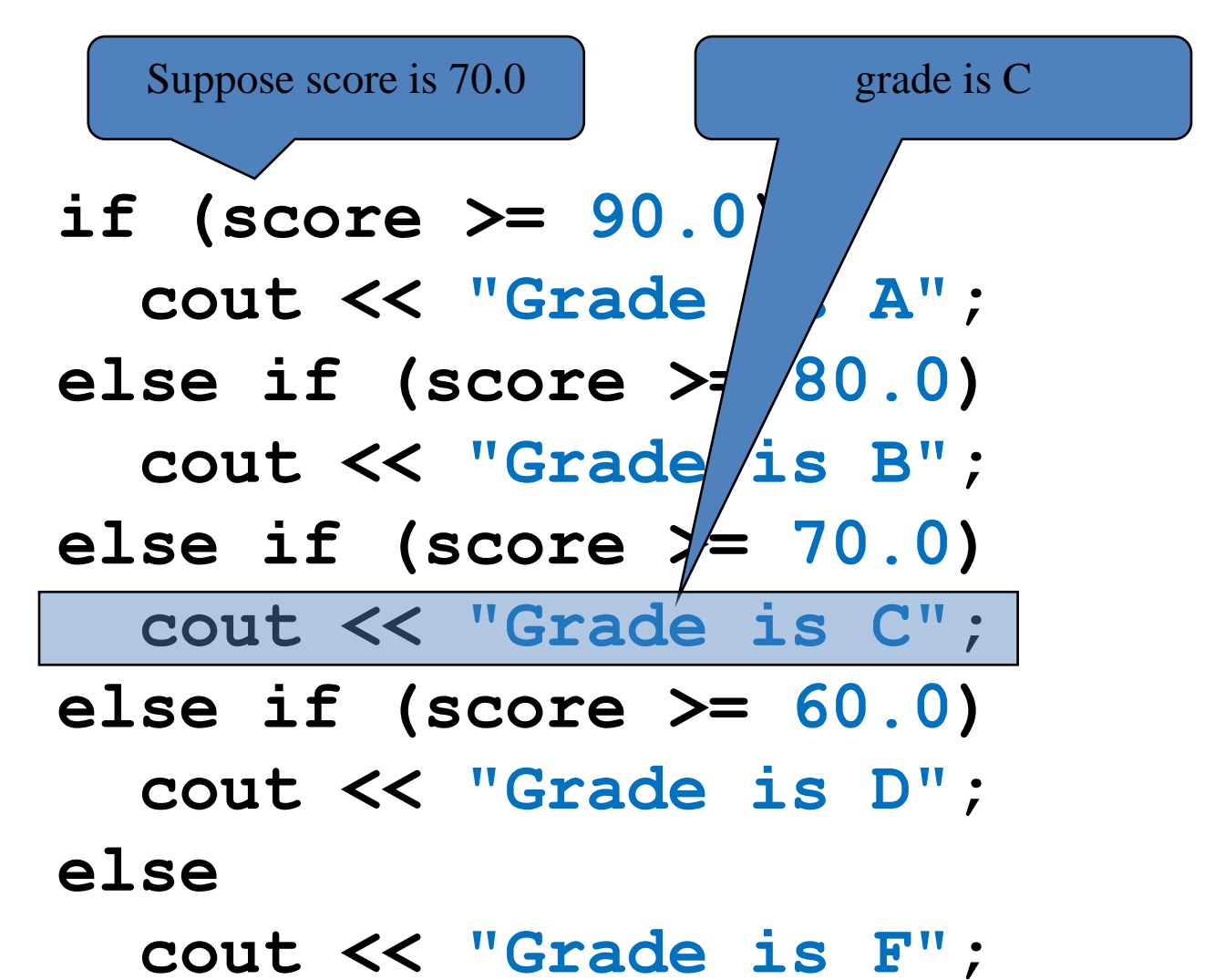

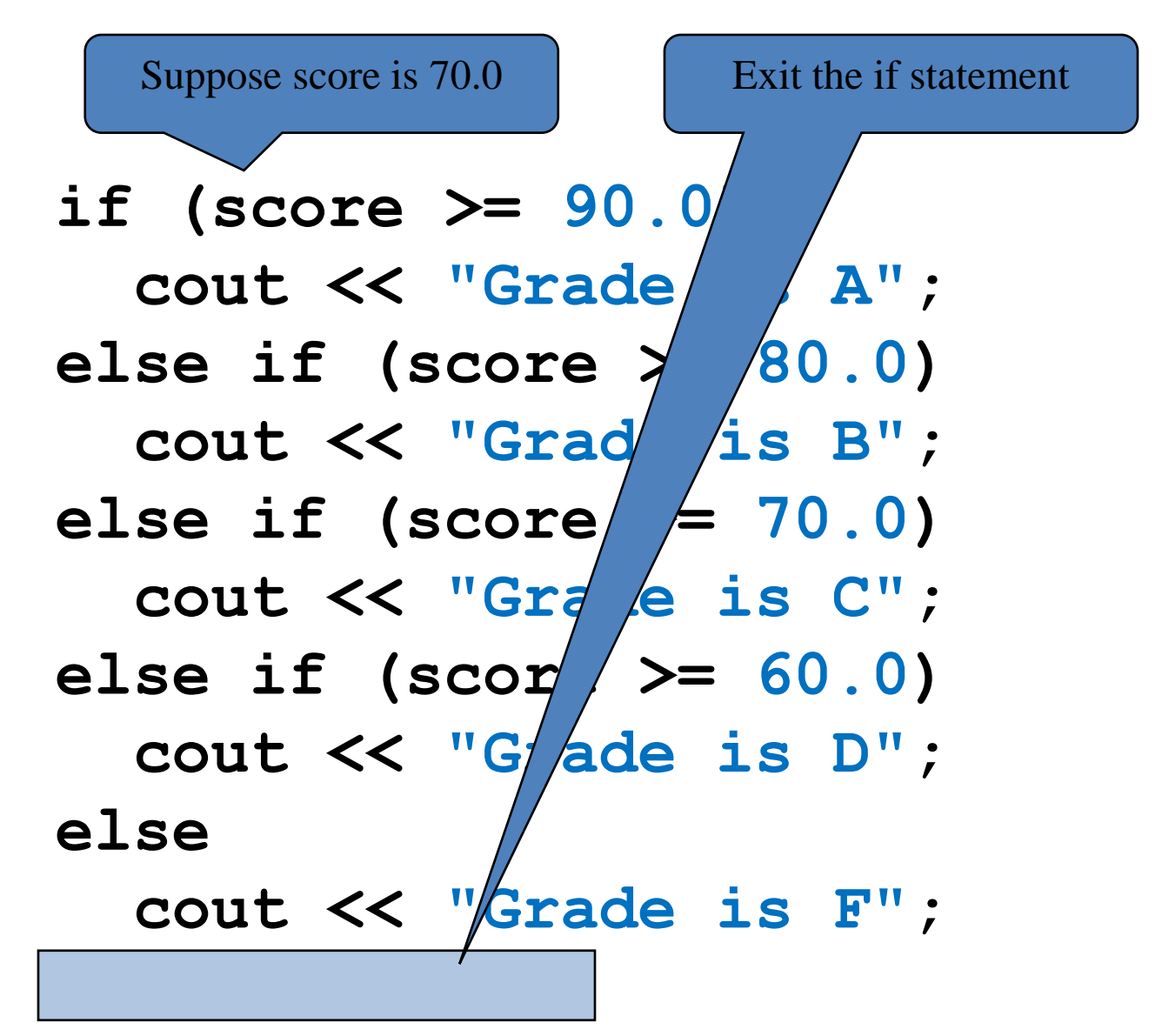

#### **Note**

The **else** clause matches the most recent **if** clause in the same block.

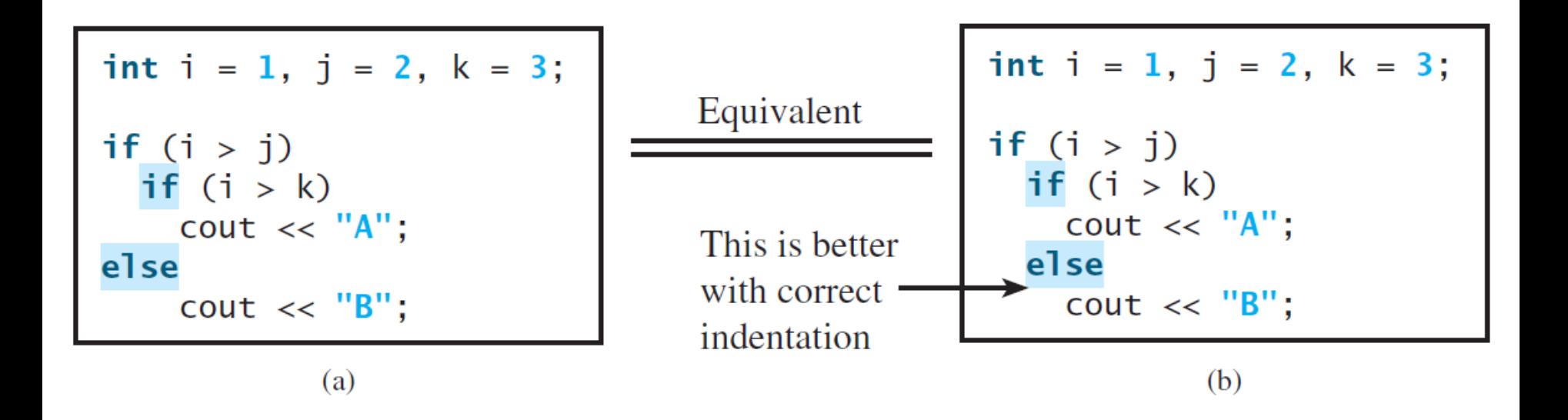

#### **Note, cont.**

Nothing is printed from the Statement (a) above. To force the **else** clause to match the first **if** clause, you must add a pair of braces:

```
int i = 1, j = 2, k = 3;
if (i > j) 
{
  if (i > k)
    cout << "A";
}
else 
  cout << "B";
```
This statement prints **B**.

## **TIP**

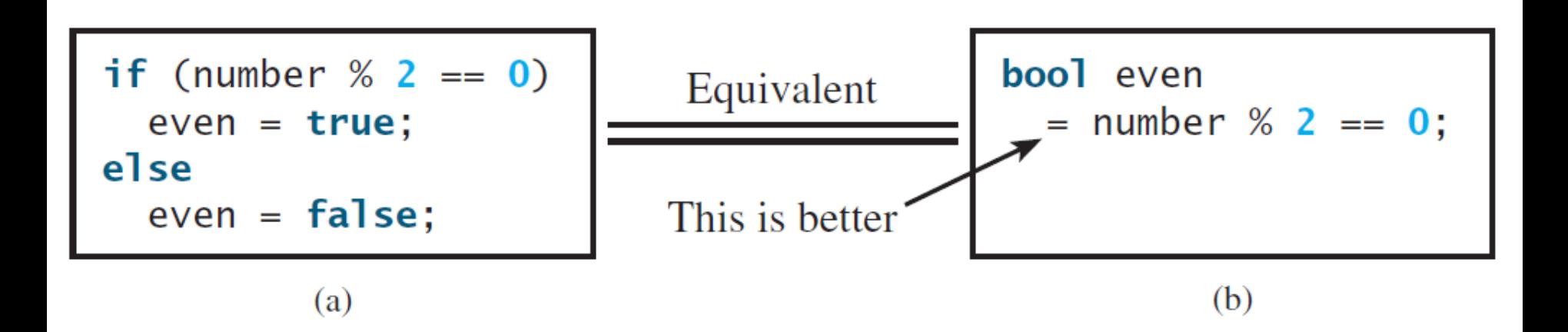

- Introduction
- The bool Data Type
- if Statements
- Two-Way if-else Statements
- Nested if and Multi-Way ifelse Statements
- Common Errors and Pitfalls
- Case Study: Computing Body Mass Index
- Case Study: Computing Taxes
- Generating Random Numbers
- Logical Operators
- Case Study: Determining Leap Year
- Case Study: Lottery
- switch Statements
- Conditional Expressions
- Operator Precedence and Associativity
- **Debugging**

#### **1: Forgetting Necessary Braces**

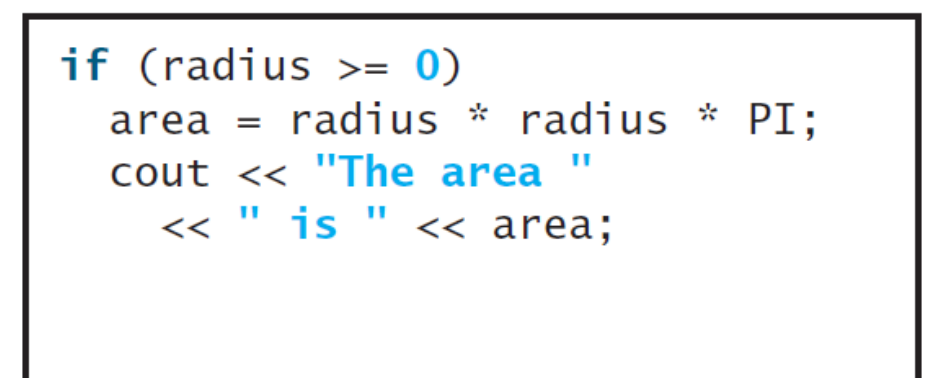

if  $(radius >= 0)$  $\{$ area = radius \* radius \* PI;  $\text{cout} \ll$  "The area "  $\lt\lt$  " is "  $\lt\lt$  area;

(a) Wrong

(b) Correct

#### **2: Wrong Semicolon at the if Line**

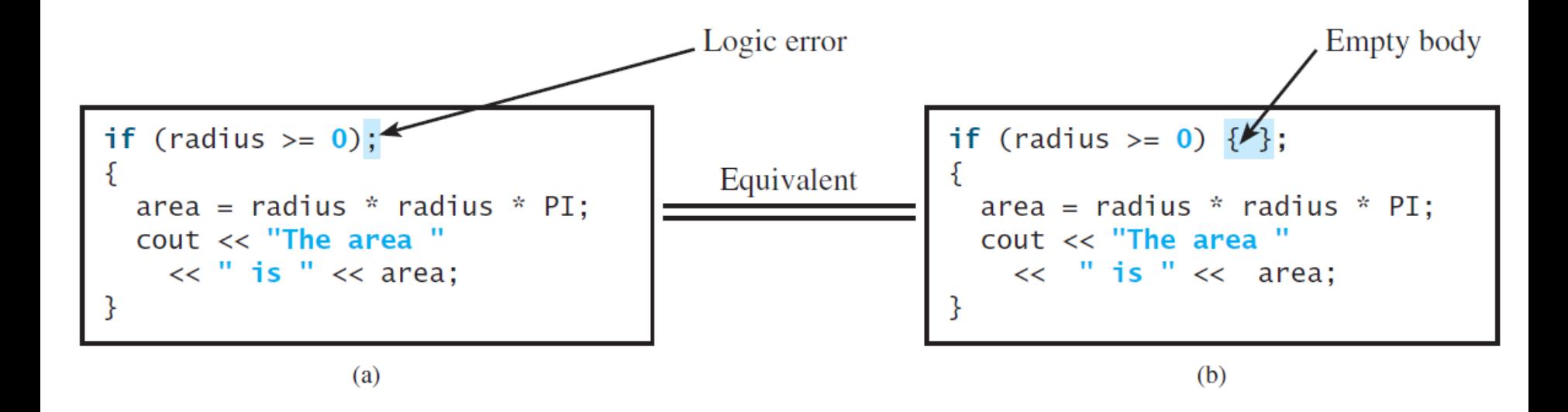

- **3: Mistakenly Using = for ==**
- **if (count = 1)**

**cout << "count is zero" << endl;**

#### **else**

**cout << "count is not zero" << endl;**

#### **4: Redundant Testing of Boolean Values**

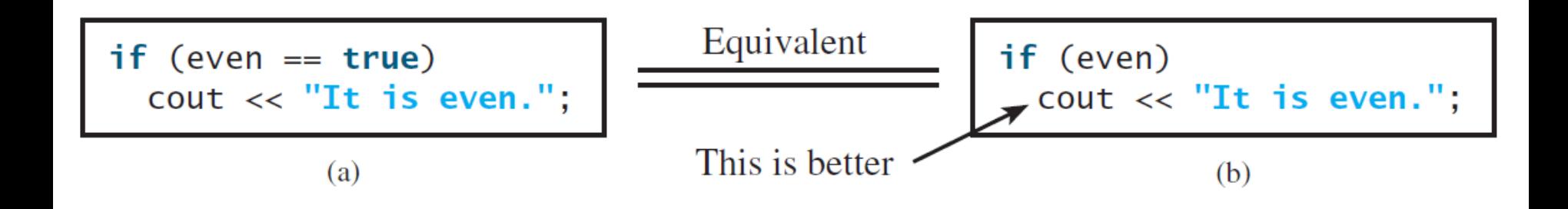

- Introduction
- The bool Data Type
- if Statements
- Two-Way if-else Statements
- Nested if and Multi-Way ifelse Statements
- Common Errors and Pitfalls
- Case Study: Computing Body Mass Index
- Case Study: Computing Taxes
- Generating Random Numbers
- Logical Operators
- Case Study: Determining Leap Year
- Case Study: Lottery
- switch Statements
- Conditional Expressions
- Operator Precedence and Associativity
- **Debugging**

## **Case Study: Body Mass Index**

The Body Mass Index (BMI) is a measure of health on weight. It can be calculated by taking your weight in kilograms and dividing by the square of your height in meters  $(BMI = m/_{h^2})$ . The interpretation of BMI for people 16 years or older is as follows:

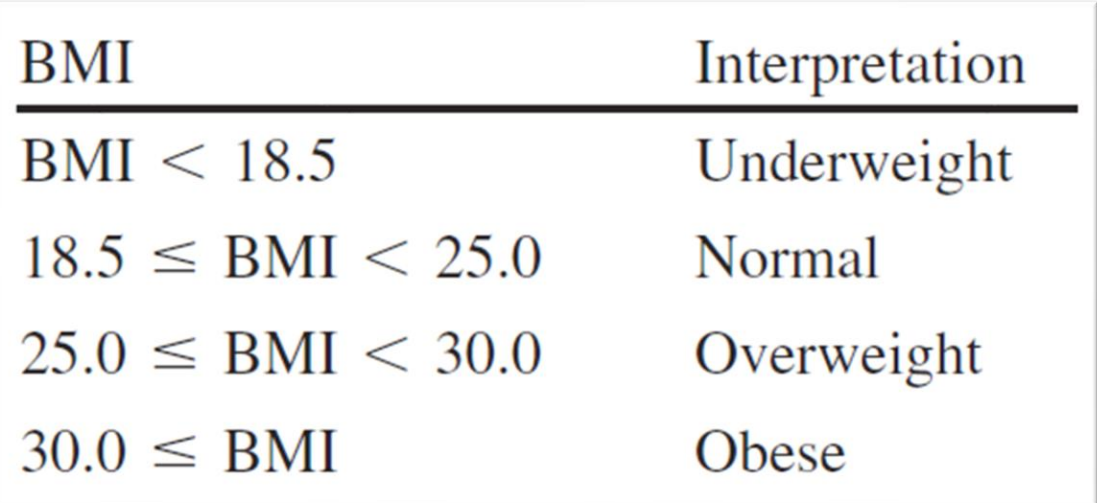

## **Case Study: Body Mass Index**

 $double bmi = weightInKilograms /$ (heightInMeters \* heightInMeters);

```
// Display result
\text{cut} \ll \text{``BMI} is " \ll bmi \ll endl;
if (bmi < 18.5)\text{cut} \ll "Underweight" \ll end];
else if (bmi < 25)\text{cut} \ll \text{``Normal''} \ll \text{end}else if (bmi < 30)\text{cut} \ll \text{"Overweight"} \ll \text{end};
else
  \text{cut} \ll \text{''Obese''} \ll \text{end};
```
- Introduction
- The bool Data Type
- if Statements
- Two-Way if-else Statements
- Nested if and Multi-Way ifelse Statements
- Common Errors and Pitfalls
- Case Study: Computing Body Mass Index
- Case Study: Computing Taxes
- Generating Random Numbers
- Logical Operators
- Case Study: Determining Leap Year
- Case Study: Lottery
- switch Statements
- Conditional Expressions
- Operator Precedence and Associativity
- **Debugging**

#### **Self-Study Example: Computing Taxes**

The Jordan income tax is calculated based on the filing status and taxable income. In this *simplified* example, there are three filing statuses: single filers, married couple filing jointly, and business filing.

The taxable income is calculated as follows:

- Single filers taxable income = total income from all sources 9000 JDs exemption
- Married filers taxable income = total income from all sources 18000 JDs exemption – 1000JDs for each child *up to* three children

The businesses are divided into three categories:

- 1. (Group 1) Banking sector
- 2. (Group 2) Insurance, communication, mining, power generation companies.
- 3. (Group 3) Others

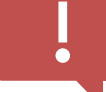

SELF-STUDY Examples are not explained in class because they are very long examples. Students are advised to watch the video recorded and provided by the professor

#### **Self-Study Example: Computing Taxes**

• The tax rates for 2020 and beyond are shown below:

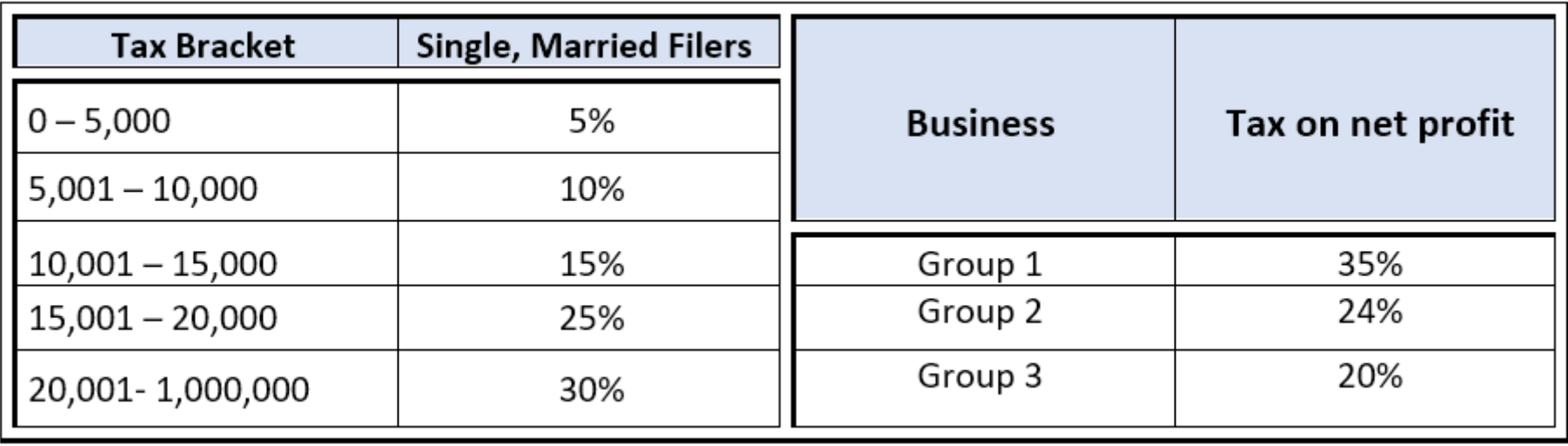

#### **Self-Study Example: Computing Taxes: Skeleton Code**

```
if (income > 0){
   if (status == 0) 
   {
     // Compute tax for single filers
   }
   else if (status == 1) 
   {
     // Compute tax for married file jointly
   }
   else if (status == 2) 
   {
     // Compute tax for business
   }
}
```
### **Self-Study Example: Computing Taxes: First Case Details**

```
if (status == 0)
  {
    double taxableIncome = income – 9000;
    // Compute tax for single filers
    if (taxableIncome <= 5000 && taxableIncome >= 0)
      tax = taxableIncome * 0.05;
    else if (taxableIncome <= 10000)
      tax = 5000 * 0.05 + (taxableIncome - 5000) * 0.10;
    else if (taxableIncome <= 15000)
      \text{tax} = (5000 \times 0.05) + (5000 \times 0.10) +(taxableIncome - 10000) * 0.15;
    else if (taxableIncome <= 20000)
       …
  }
  else if (status == 1)
```
## **Self-Study Example: Computing Taxes: Second Case Details**

```
if (status == 1)
{
  int noChild = min(3, children)
  double taxableIncome = income – 18000 – 1000*noChild;
  // Compute tax for married filing jointly
  if (taxableIncome <= 5000 && taxableIncome >= 0)
    tax = taxableIncome * 0.05;
  else if (taxableIncome <= 10000)
    tax = 5000 * 0.05 + (taxableIncome - 5000) * 0.10;
  else if (taxableIncome <= 15000)
    \text{tax} = (5000 \times 0.05) + (5000 \times 0.10) +(taxableIncome - 10000) * 0.15;
  else if (taxableIncome <= 20000)
     …
}
else if (status == 2)
```
### **Self-Study Example: Computing Taxes: Third Case Details**

```
if (status == 2)
  {
      //Divide into three business groups
      if (group == 1)
         tax = profit * 0.35;
      else if (group == 2)
         tax = profit * 0.24;
      else if (group == 3)
         tax = profit * 0.20;
   }
```
# **Outline**

- Introduction
- The bool Data Type
- if Statements
- Two-Way if-else Statements
- Nested if and Multi-Way ifelse Statements
- Common Errors and Pitfalls
- Case Study: Computing Body Mass Index
- Case Study: Computing Taxes
- Generating Random Numbers
- Logical Operators
- Case Study: Determining Leap Year
- Case Study: Lottery
- switch Statements
- Conditional Expressions
- Operator Precedence and Associativity
- **Debugging**

## **Generating Random Numbers**

- You can use the **rand()** function to obtain a random integer.
- This function returns a random integer between 0 and RAND  $MAX (32,767 in Visual C++).$
- To start with a different seed at each execution, use

#### **srand(time(0));**

• To obtain a random integer between 0 and 9, use **rand() % 10**

## **Example: A Simple Math Learning Tool**

- This example creates a program for a first grader to practice subtractions.
- The program randomly generates two single-digit integers **number1** and **number2** with **number1**

**>= number2** and displays a question such as "What is  $9 - 2$ ?" to the student.

• After the student types the answer, the program displays a message to indicate whether the answer is correct.

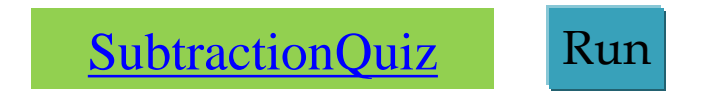

## **SubtractQuiz.cpp 1/2**

```
#include <iostream>
#include <ctime> // for time function
#include <cstdlib> // for rand and srand functions
using namespace std;
```

```
int main()
{
 // 1. Generate two random single-digit integers
 srand(time(0));
 int number1 = rand() % 10;
 int number2 = rand() % 10;
 // 2. If number1 < number2, swap number1 with number2
 if (number1 < number2)
  {
    int temp = number1;
    number1 = number2;
    number2 = temp;
  }
```
## **SubtractQuiz.cpp 2/2**

```
// 3. Ask the student "what is number1 – number2?"
cout << "What is " << number1 << " - " << number2 << "? ";
int answer;
cin >> answer;
```

```
// 4. Grade the answer and display the result
if (number1 - number2 == answer)
  cout << "You are correct!";
else
  cout << "Your answer is wrong.\n"
       << number1 << " - " << number2
       << " should be " << (number1 - number2) << endl;
```

```
return 0;
```
**}**

# **Outline**

- Introduction
- The bool Data Type
- if Statements
- Two-Way if-else Statements
- Nested if and Multi-Way ifelse Statements
- Common Errors and Pitfalls
- Case Study: Computing Body Mass Index
- Case Study: Computing Taxes
- Generating Random Numbers
- Logical Operators
- Case Study: Determining Leap Year
- Case Study: Lottery
- switch Statements
- Conditional Expressions
- Operator Precedence and Associativity
- **Debugging**

## **Logical Operators**

• The logical operators **!**, **&&,** and **||** can be used to create a compound Boolean expression.

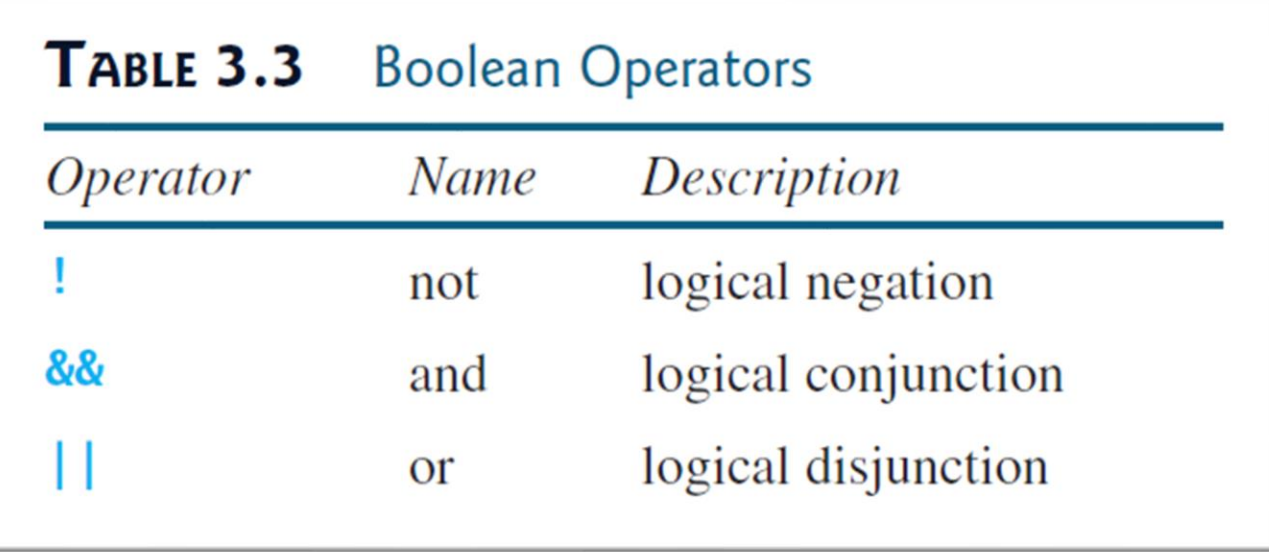

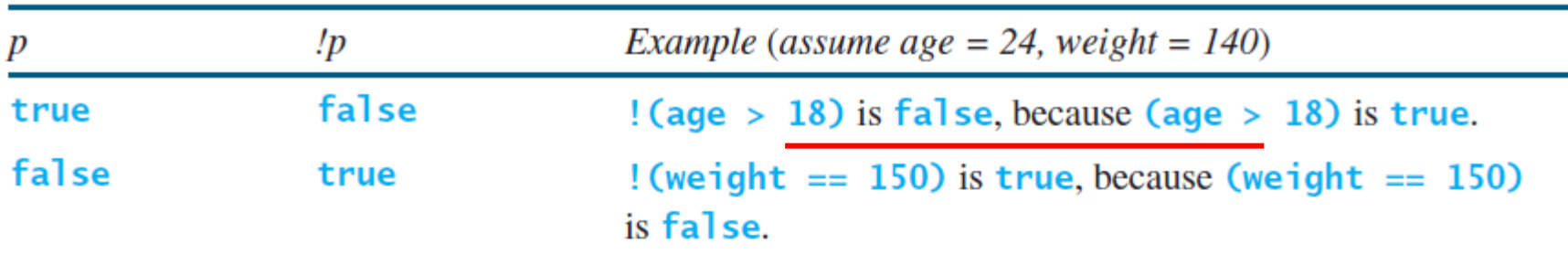

#### TABLE 3.4 Truth Table for Operator!

#### TABLE 3.5 Truth Table for Operator &&

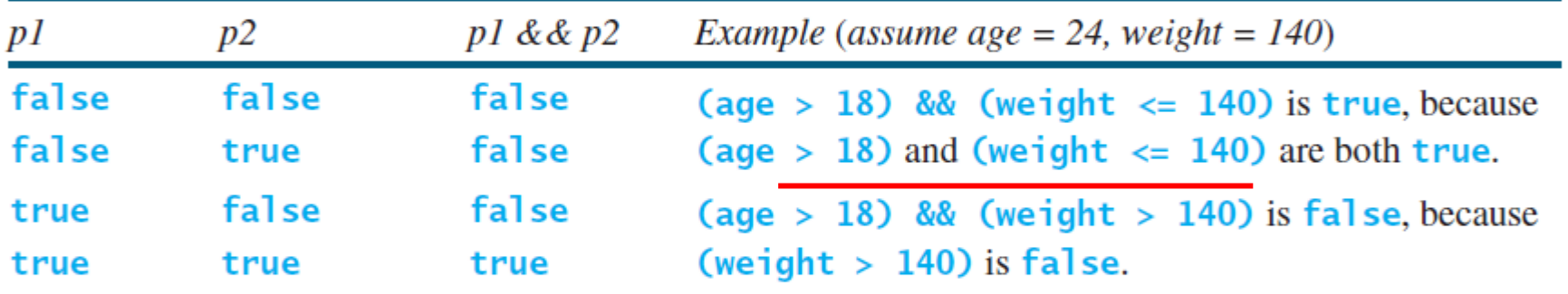

#### TABLE 3.6 Truth Table for Operator | |

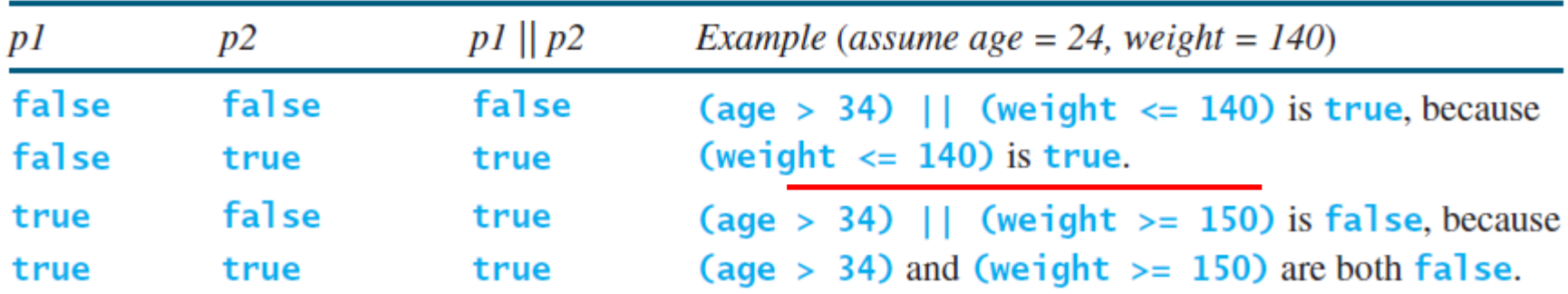

## **Examples**

A program that checks whether a number is divisible by 2 and 3, whether a number is divisible by 2 or 3, and whether a number is divisible by 2 or 3 but not both:

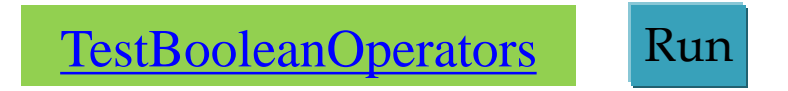

#### **TestBooleanOperators.cpp**

```
#include <iostream>
using namespace std;
```

```
int main()
{
  int number;
  cout << "Enter an integer: ";
  cin >> number;
  if (number % 2 == 0 && number % 3 == 0)
    cout << number << " is divisible by 2 and 3." << endl;
  if (number % 2 == \theta || number % 3 == \theta)
    cout << number << " is divisible by 2 or 3." << endl;
  if ((number % 2 == 0 || number % 3 == 0) &&
       !(number % 2 == 0 && number % 3 == 0))
    cout << number << " divisible by 2 or 3, but not both." << endl;
```

```
return(0);
```
**}**

## **Short-Circuit Operator**

- When evaluating **p1 && p2**, C++ first evaluates **p1** and then evaluates **p2** if **p1** is **true**; if **p1** is **false**, it does not evaluate **p2**.
- When evaluating **p1 || p2**, C++ first evaluates **p1** and then evaluates **p2** if **p1** is **false**; if **p1** is **true**, it does not evaluate **p2**.
- Therefore, **&&** is referred to as the *conditional* or *short-circuit AND* operator, and **||** is referred to as the *conditional* or *short-circuit OR* operator.

# **Outline**

- Introduction
- The bool Data Type
- if Statements
- Two-Way if-else Statements
- Nested if and Multi-Way ifelse Statements
- Common Errors and Pitfalls
- Case Study: Computing Body Mass Index
- Case Study: Computing Taxes
- Generating Random Numbers
- Logical Operators
- Case Study: Determining Leap Year
- Case Study: Lottery
- switch Statements
- Conditional Expressions
- Operator Precedence and Associativity
- **Debugging**

### **Case Study: Determining Leap Year**

A program that lets the user enter a year and checks whether it is a leap year.

A year is a *leap year* if it is divisible by 4 but not by 100 or if it is divisible by 400. So you can use the following Boolean expression to check whether a year is a leap year:

**(year % 4 == 0 && year % 100 != 0) || (year % 400 == 0)**

[LeapYear](http://www.cs.armstrong.edu/liang/cpp/html/LeapYear.html) Run

# **Outline**

- Introduction
- The bool Data Type
- if Statements
- Two-Way if-else Statements
- Nested if and Multi-Way ifelse Statements
- Common Errors and Pitfalls
- Case Study: Computing Body Mass Index
- Case Study: Computing Taxes
- Generating Random Numbers
- Logical Operators
- Case Study: Determining Leap Year
- Case Study: Lottery
- switch Statements
- Conditional Expressions
- Operator Precedence and Associativity
- **Debugging**

### **Case Study: Lottery**

Randomly generates a lottery of a two-digit number, prompts the user to enter a two-digit number, and determines whether the user wins according to the following rule:

- If the user input matches the lottery in exact order, the award is \$10,000.
- If the user input matches the lottery, the award is \$3,000.
- If one digit in the user input matches a digit in the lottery, the award is \$1,000.

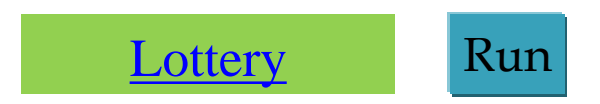

## **Lottery.cpp 1/2**

```
#include <iostream>
#include <ctime> // for time function
#include <cstdlib> // for rand and srand functions
using namespace std;
```

```
int main()
{
 // Generate a lottery
 srand(time(0));
 int lottery = rand() % 100;
 // Prompt the user to enter a guess
 cout << "Enter your lottery pick (two digits): ";
 int guess;
```

```
cin >> guess;
```
## **Lottery.cpp 1/2**

```
// Check the guess
if (guess == lottery)
  cout << "Exact match: you win $10,000" << endl;
else if (guess % 10 == lottery / 10
   && guess / 10 == lottery % 10)
  cout << "Match all digits: you win $3,000" << endl;
else if (guess % 10 == lottery / 10
      || guess % 10 == lottery % 10
      || guess / 10 == lottery / 10
      || guess / 10 == lottery % 10)
 cout << "Match one digit: you win $1,000" << endl;
else
  cout << "Sorry, no match" << endl;
return 0;
```
**}**

# **Outline**

- Introduction
- The bool Data Type
- if Statements
- Two-Way if-else Statements
- Nested if and Multi-Way ifelse Statements
- Common Errors and Pitfalls
- Case Study: Computing Body Mass Index
- Case Study: Computing Taxes
- Generating Random Numbers
- Logical Operators
- Case Study: Determining Leap Year
- Case Study: Lottery
- switch Statements
- Conditional Expressions
- Operator Precedence and Associativity
- **Debugging**

#### **switch Statements**

```
switch (status) 
{
 case 0: compute taxes for single filers;
           break;
 case 1: compute taxes for married file jointly;
           break;
 case 2: compute taxes for married file separately;
           break;
 case 3: compute taxes for head of household;
           break;
 default: cout << "Errors: invalid status" << endl;
}
```
### **switch Statement Flow Chart**

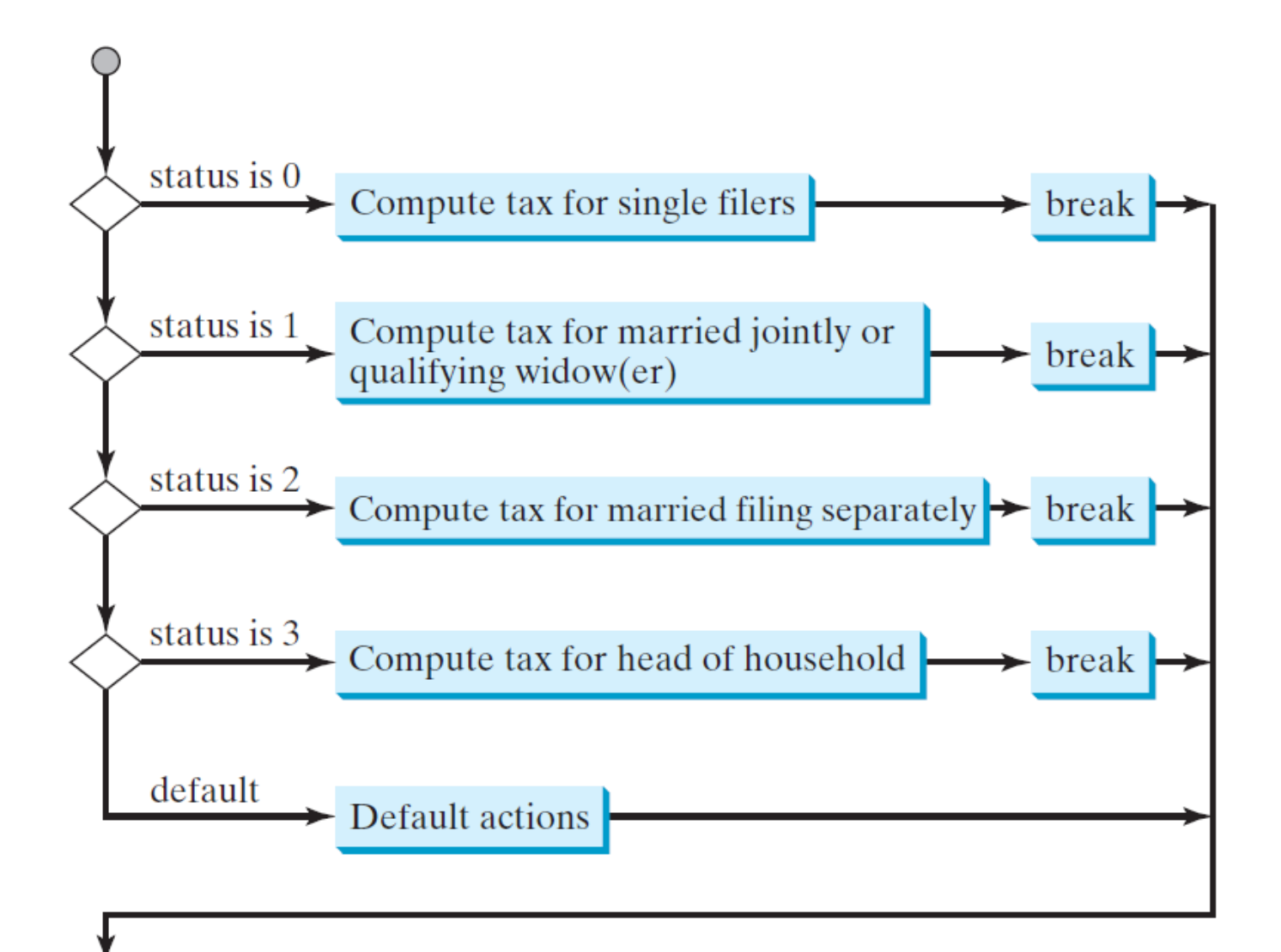

### **switch Statement Rules**

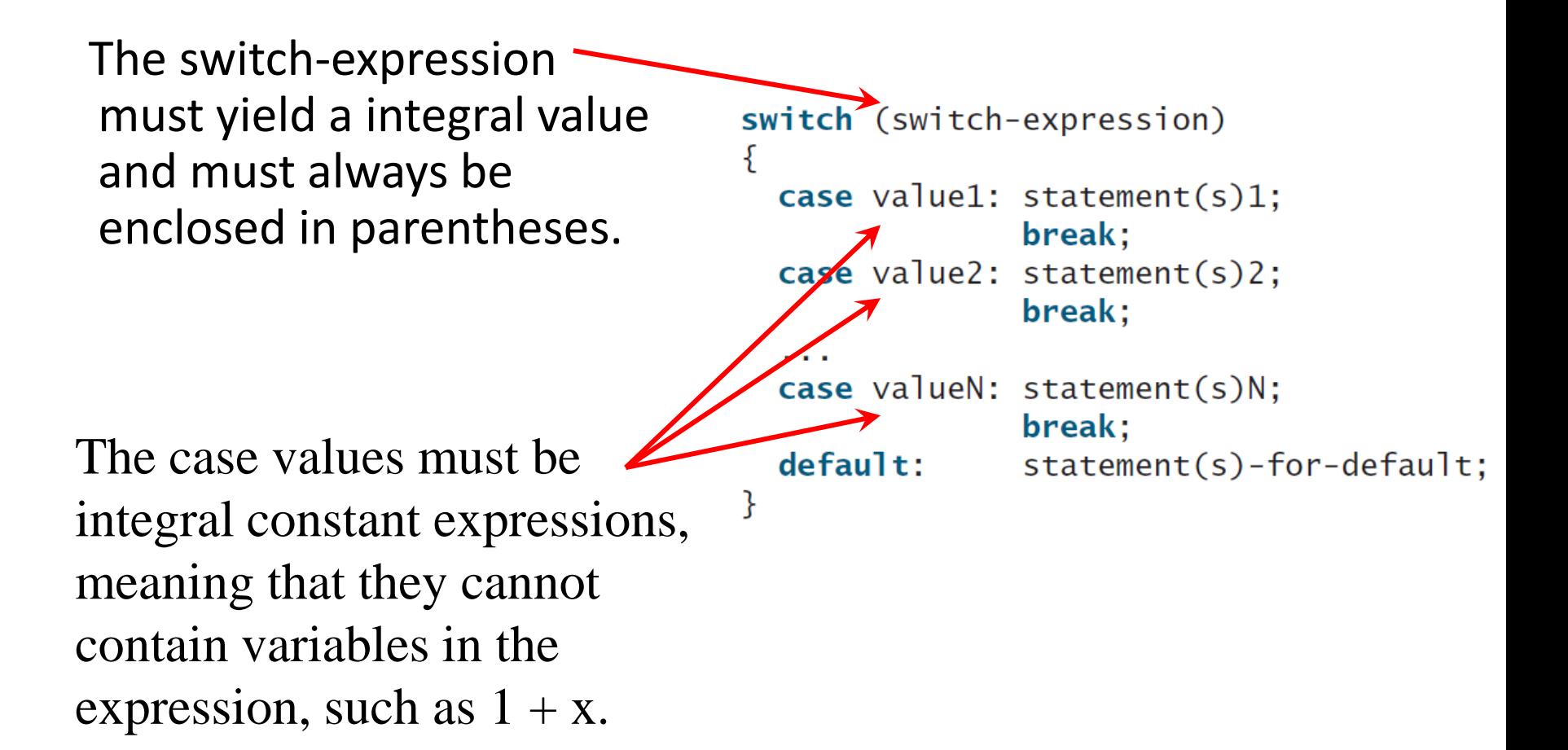

## **switch Statement Rules**

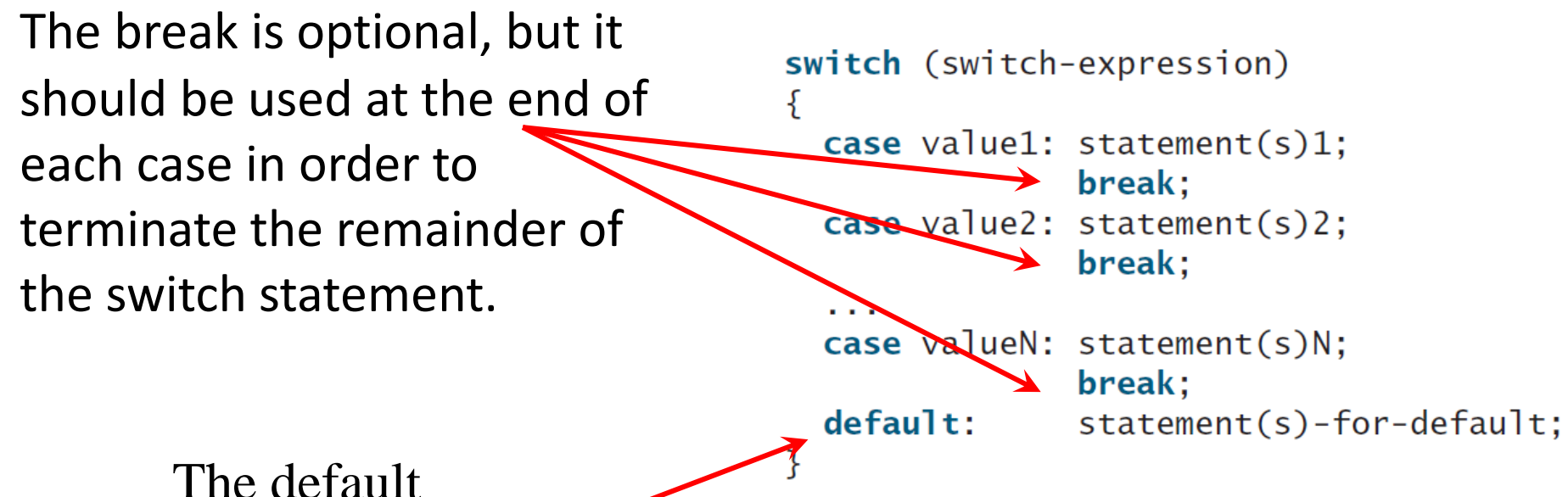

case, which is optional, can be used to perform actions when none of the specified cases is executed.

When the value in a case statement matches the value of the switch-expression, the statements starting from this case are executed until either a break statement or the end of the switch statement is reached.

```
Suppose day is 3: 
switch (day)
ſ
  case 1: // Fall to through to the next case
  case 2: // Fall to through to the next case
  case 3: // Fall to through to the next case
  case 4: // Fall to through to the next case
  case 5: cout << "Weekday"; break;
  case 0: // Fall to through to the next case
  case 6: cout \lt\lt "Weekend";
ł
```
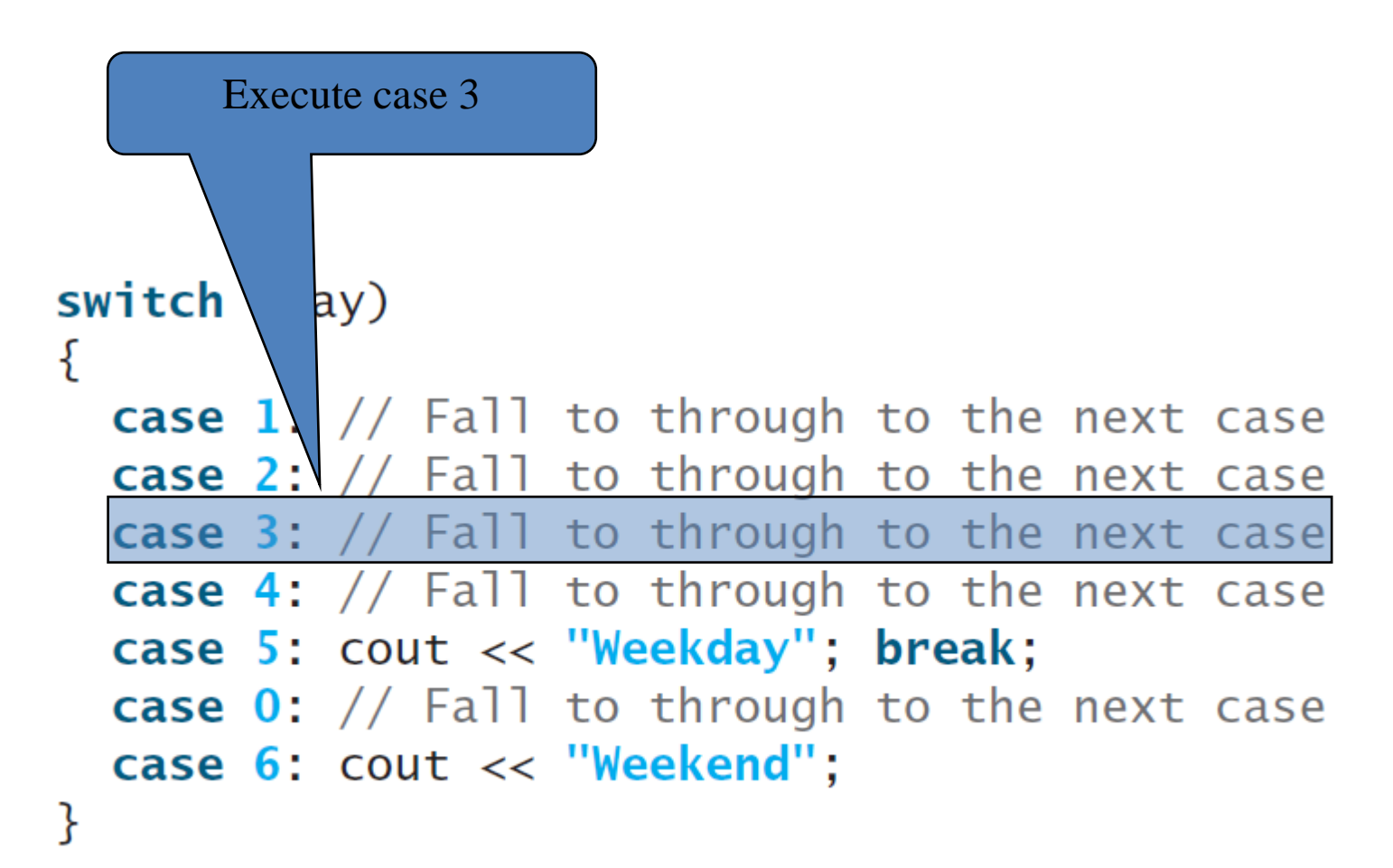

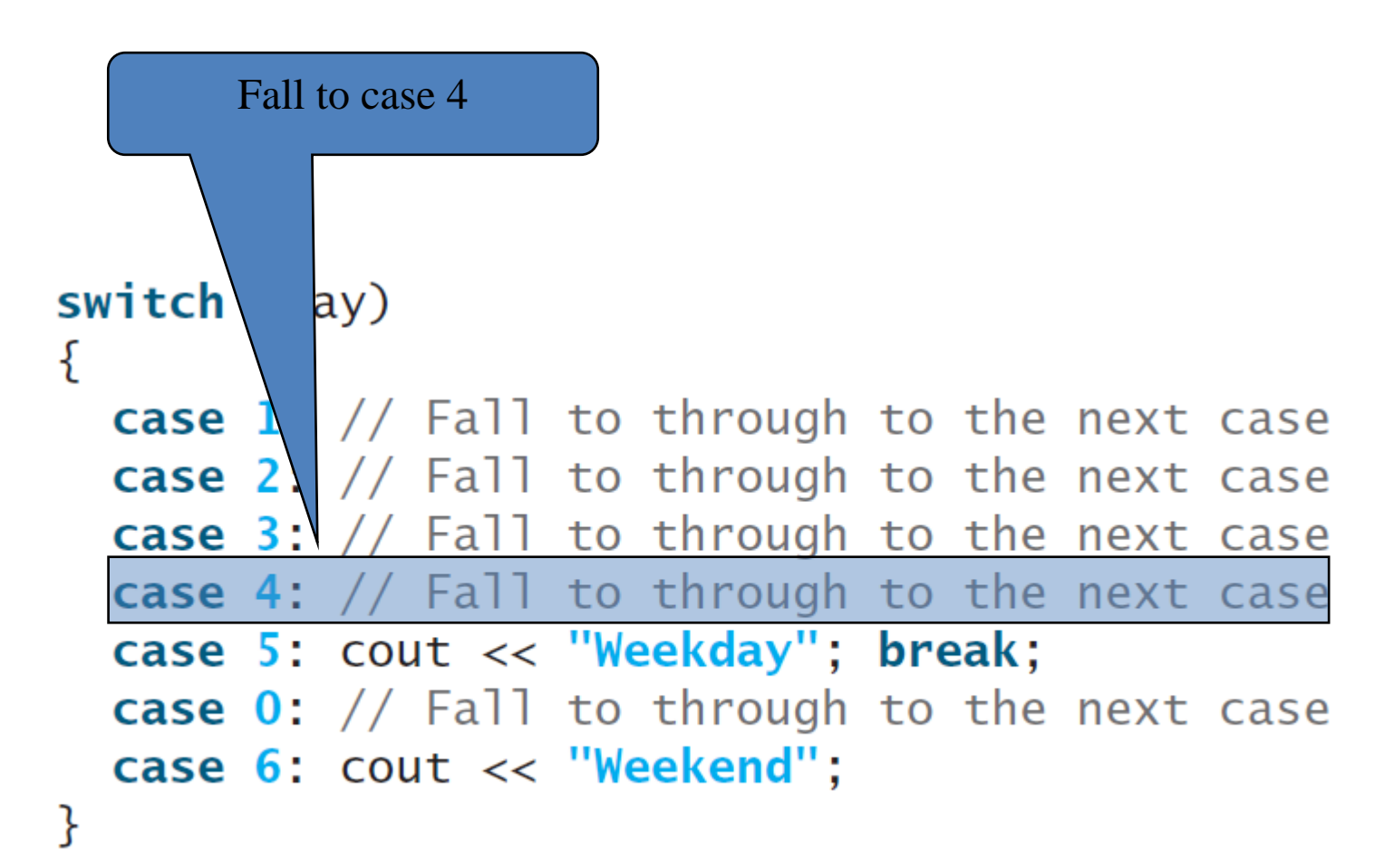

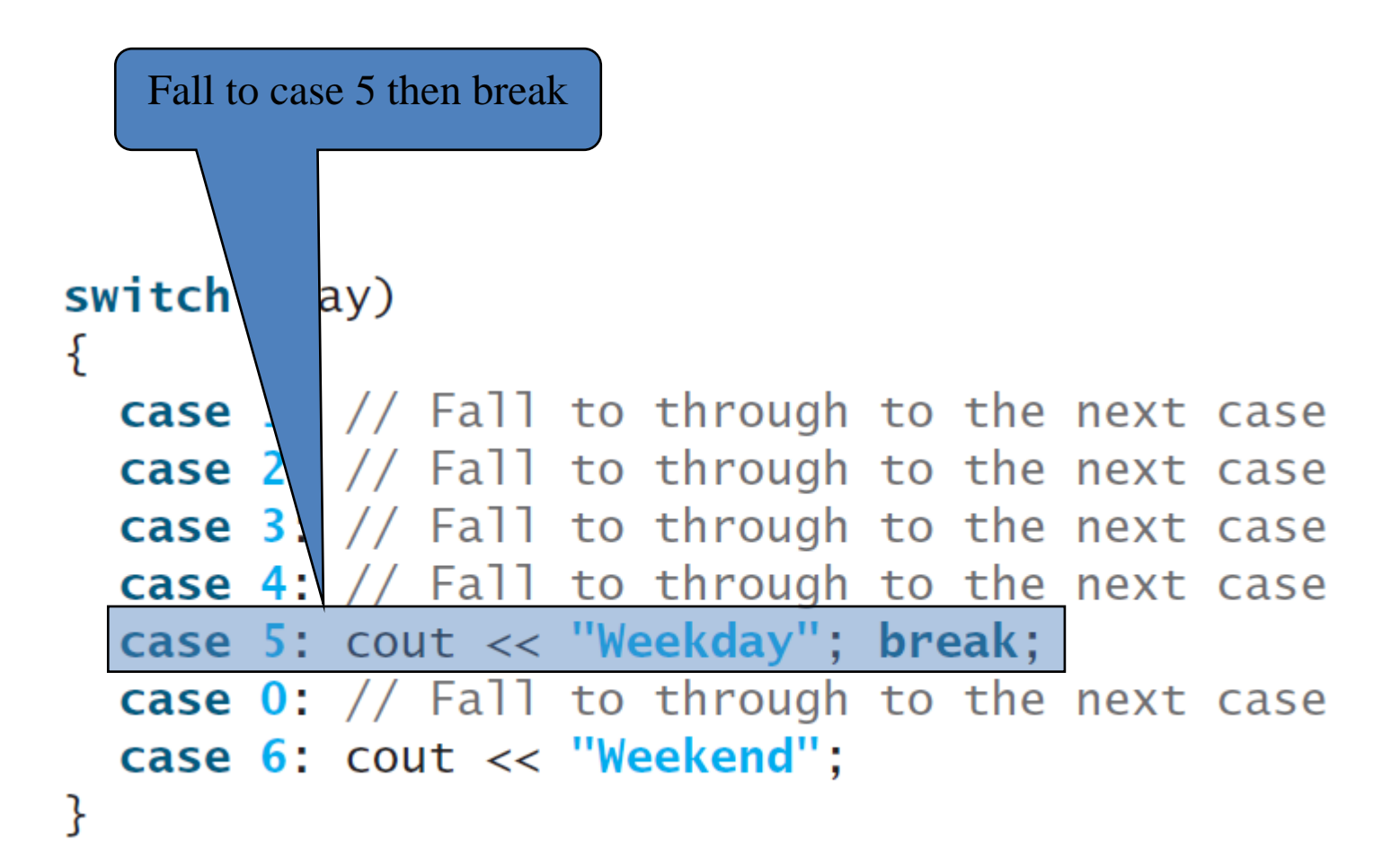

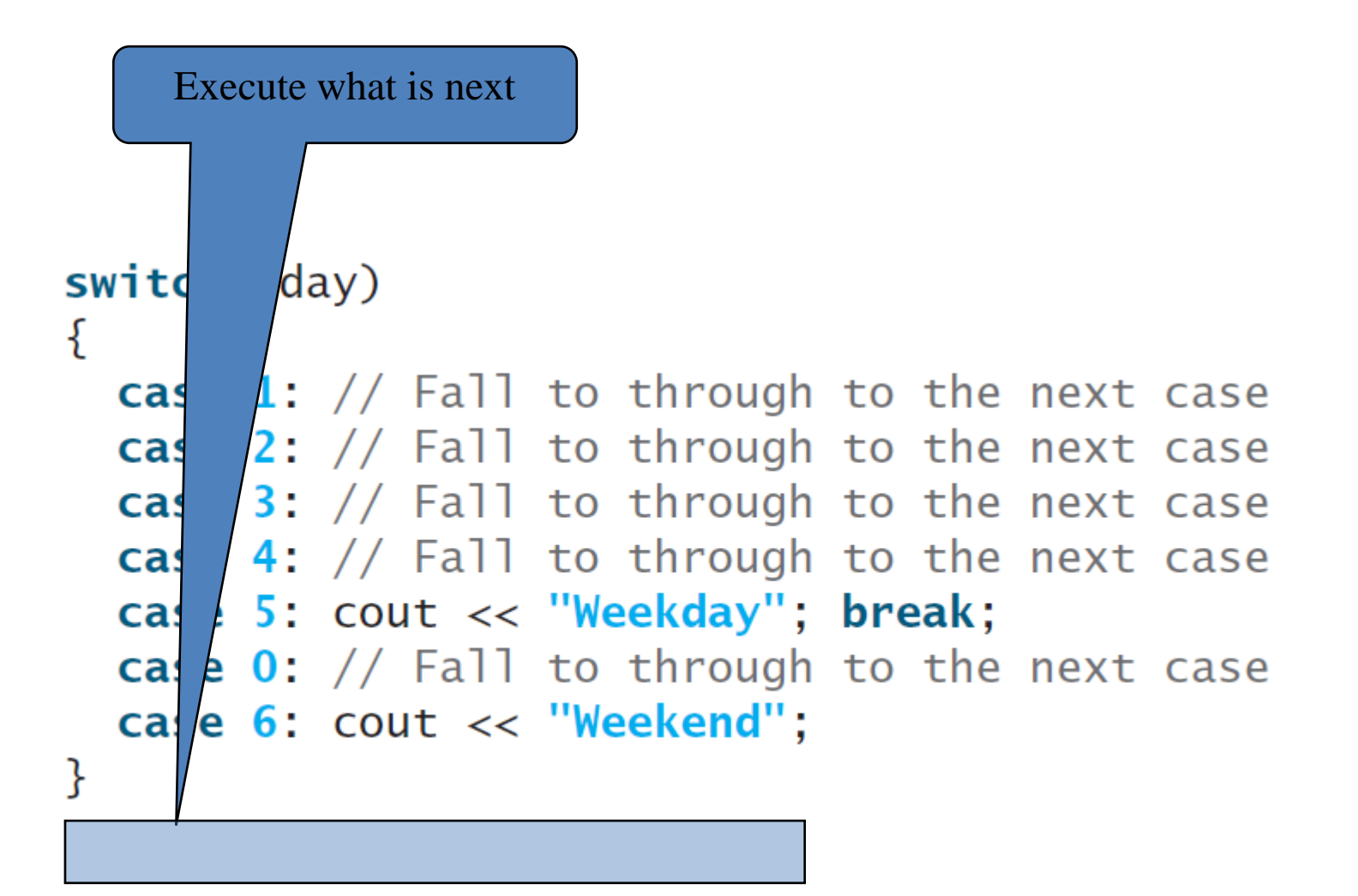

## **Example: Chinese Zodiac**

A program that prompts the user to enter a year and displays the animal for the year.

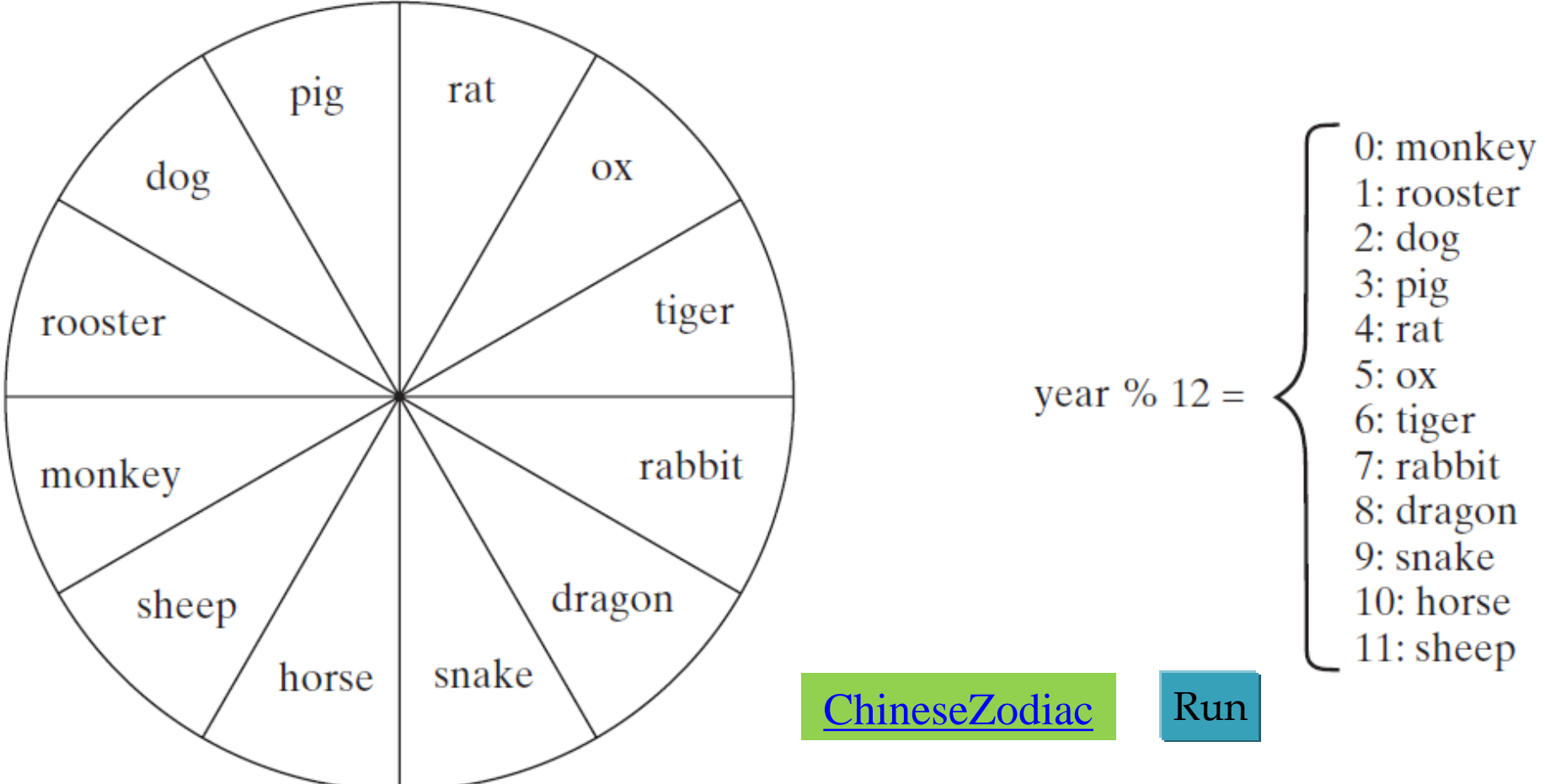

## **ChineseZodiac.cpp**

```
8
        \sin \gg \text{year}
```
 $\{$ 

9

11

```
switch (year % 12)
10
```
12 case  $0:$  cout  $\lt\lt$  "monkey"  $\lt\lt$  end]; break; 13 case 1:  $\cot \ll$  "rooster"  $\ll$  end]; break; 14 case 2:  $\cot \ll$  "dog"  $\ll$  end]; break; 15 case 3:  $\cot \ll$  "pig"  $\ll$  end]; break; 16 case 4:  $\cot \leftarrow$  "rat"  $\leftarrow$  end]; break; 17 case 5:  $\cot \ll \cos$   $\ll \cot$   $\ll \cot$   $\cot$ 18 case 6:  $\cot \ll$  "tiger"  $\ll$  end]; break; 19 case 7:  $\cot \ll$  "rabbit"  $\ll$  end]; break; 20 case 8:  $\cot \ll$  "dragon"  $\ll$  end]; break; 21 case  $9:$  cout  $\lt\lt$  "snake"  $\lt\lt$  end]; break; 22 case  $10$ : cout << "horse" << end]; break; 23 case  $11$ : cout  $\lt\lt$  "sheep"  $\lt\lt$  end]; break; 24 ł

# **Outline**

- Introduction
- The bool Data Type
- if Statements
- Two-Way if-else Statements
- Nested if and Multi-Way ifelse Statements
- Common Errors and Pitfalls
- Case Study: Computing Body Mass Index
- Case Study: Computing Taxes
- Generating Random Numbers
- Logical Operators
- Case Study: Determining Leap Year
- Case Study: Lottery
- switch Statements
- Conditional Expressions
- Operator Precedence and Associativity
- **Debugging**

## **Conditional Expressions**

*A conditional expression evaluates an expression based on a condition.*

Syntax: (booleanExpression) ? expression1 : expression2

The result of this conditional expression is expression1 if boolean-expression is true; otherwise, the result is expression2.

## **Examples**

• Equivalent statements:

if 
$$
(x > 0)
$$
  
\n $y = 1;$   
\nelse  $y = -1;$   
\n $y = -1;$   $y = x > 0$  ? 1 : -1;

• Finding the max:

 $max = num1 > num2$ ?  $num1 : num2;$ 

• Odd of even:

cout << (num % 2 ==  $0$  ? "num is even" : "num is odd") << endl;

# **Outline**

- Introduction
- The bool Data Type
- if Statements
- Two-Way if-else Statements
- Nested if and Multi-Way ifelse Statements
- Common Errors and Pitfalls
- Case Study: Computing Body Mass Index
- Case Study: Computing Taxes
- Generating Random Numbers
- Logical Operators
- Case Study: Determining Leap Year
- Case Study: Lottery
- switch Statements
- Conditional Expressions
- Operator Precedence and Associativity
- **Debugging**
#### **Operator Precedence and Associativity**

*Operator precedence and associativity determine the order in which operators are evaluated.*

How to evaluate  $3 + 4 * 4 > 5 * (4 + 3) - 1$ ? false?

 $3 + 4 * 4 > 5 * (4 + 3) - 1 & 8 & 4 - 3 > 5$  ? false?

#### **Operator Precedence**

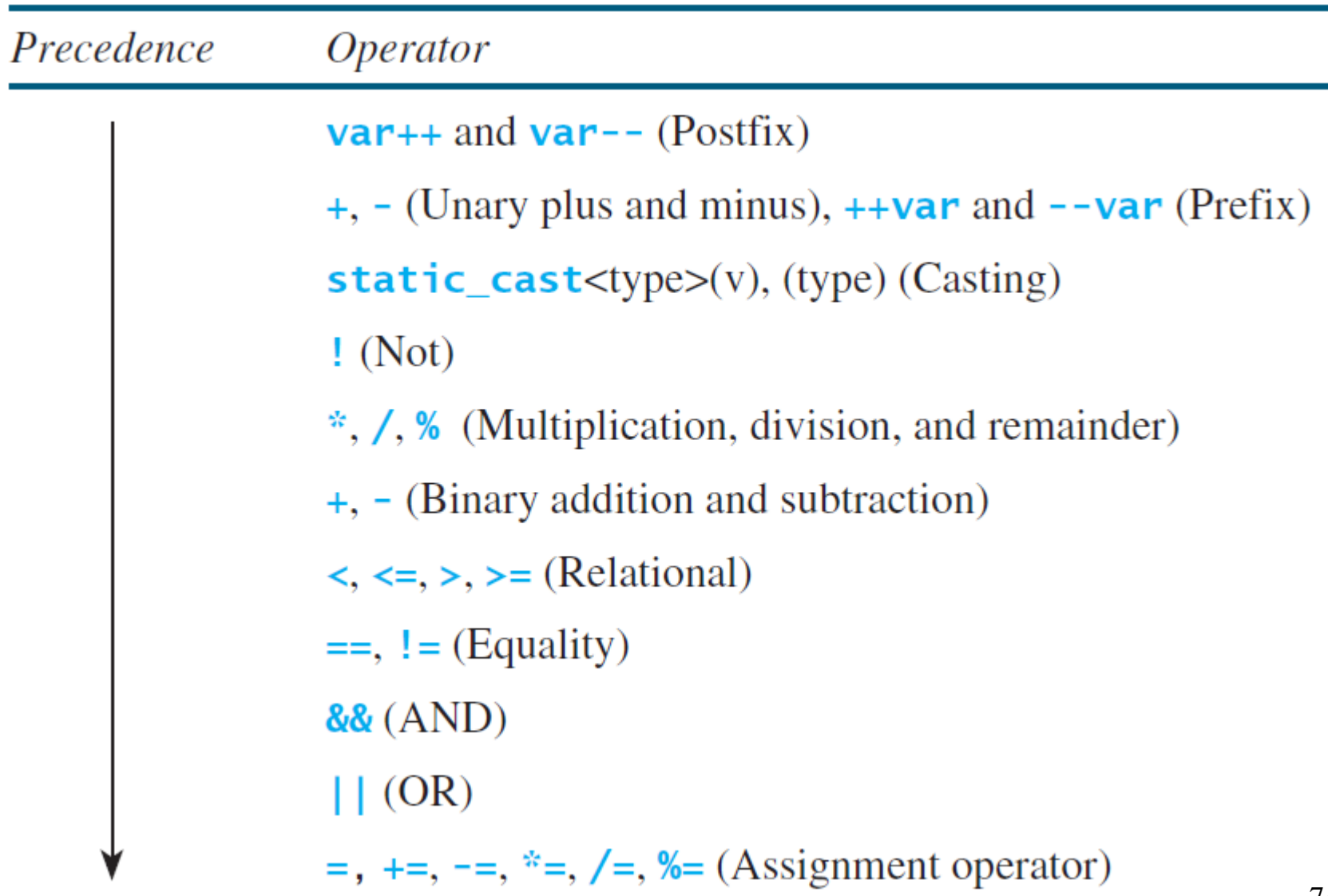

#### **Operator Associativity**

- All binary operators except assignment operators are *left associative*.
- Assignment operators are *right associative*.

$$
a - b + c - d
$$
  
is equivalent to  

$$
a = b + c = 5
$$
  
is equivalent to  

$$
a = (b + c) - d
$$
  
is equivalent to  

$$
a = (b + c) - 5
$$

# **Outline**

- Introduction
- The bool Data Type
- if Statements
- Two-Way if-else Statements
- Nested if and Multi-Way ifelse Statements
- Common Errors and Pitfalls
- Case Study: Computing Body Mass Index
- Case Study: Computing Taxes
- Generating Random Numbers
- Logical Operators
- Case Study: Determining Leap Year
- Case Study: Lottery
- switch Statements
- Conditional Expressions
- Operator Precedence and Associativity
- **Debugging**

# **Debugging**

- Debugging is the process of finding and fixing errors in a program.
- Visual Studio supports debugging:
	- Executing a single statement at a time
	- Tracing into or stepping over a function
	- Setting breakpoints
	- Displaying variables
	- Displaying call stacks
	- Modifying variables
- Show demo on Visual Studio 2019.

### **Outline**

- **Introduction**
- The bool Data Type
- if Statements
- Two-Way if-else Statements
- Nested if and Multi-Way ifelse Statements
- Common Errors and Pitfalls
- Case Study: Computing Body Mass Index
- Case Study: Computing Taxes
- Generating Random Numbers
- Logical Operators
- Case Study: Determining Leap Year
- Case Study: Lottery
- switch Statements
- Conditional Expressions
- Operator Precedence and Associativity
- **Debugging**